**TI-Program Editor For Voyage 200 Crack Keygen For (LifeTime)**

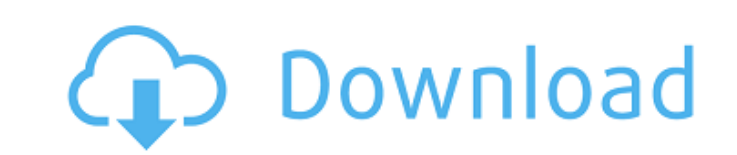

## **TI-Program Editor For Voyage 200 Crack+ With Serial Key [Mac/Win]**

TI-Program Editor for Voyage 200 is a software application that comprises intuitive tools for working with Texas Instruments. It includes handy settings for creating and designing projects in this regard. Creating an accou prices and an ad-free experience. To shop our product line click on our. TI-Program Editor for Voyage 200 is a software application that comprises intuitive tools for working with Texas instruments. It includes handy setti regard. Rapid setup and simple interface The entire installation procedure should be a fast and easy task. As for the interface, TI-Program Editor for Voyage 200 adopts a large window with a classical look and well-structu new project by indicating a folder and variable name, or open an existing file related to Voyage 200, TI-92, TI-9x or TI-PE text. Multiple functions and settings When creating a new project, the tool automatically generate control, I/O, international, math, matrix, statistics, system variables, table, variable, and catalog functions. Writing code is a simple as writing text in a regular word processor. What's more, some keys are assigned as these can be changed into something else. You can undo and redo functions, use a search-and-replace tool, hide the function tree, show the syntax window to check for any errors, toggle window autofocus mode, increase the f navigate to the previous or next tab. Once finished, the project can be saved to file and resumed later, or printed. Evaluation and conclusion There were no kind of issues in our tests, since the software utility did not f expected, it had minimal impact on computer performance, running on low CPU and RAM. Although it does not come loaded with complex features and configuration settings, TI-Program Editor for Voyage 200 delivers a simple sol projects for Texas devices. TI-Program Editor for Voyage 200 is a software application that comprises intuitive tools for working with Texas instruments. It includes handy settings for creating and designing projects in th The entire installation procedure should be a fast and easy task. As for the interface, TI-Program Editor for

TI-Program Editor for Voyage 200 Crack For Windows is a software application that comprises intuitive tools for working with Texas instruments. It includes handy settings for creating and designing projects in this regard. installation procedure should be a fast and easy task. As for the interface, TI-Program Editor for Voyage 200 Activation Code adopts a large window with a classical look and well-structured layout, where you can either cre variable name, or open an existing file related to Voyage 200, TI-92, TI-9x or TI-PE text. Multiple functions and settings When creating a new project, the tool automatically generates its structure made from algebra, char matrix, statistics, system variables, table, variable, and catalog functions. Writing code is a simple as writing text in a regular word processor. What's more, some keys are assigned as shortcuts to commonly used function something else. You can undo and redo functions, use a search-and-replace tool, hide the function tree, show the syntax window to check for any errors, toggle window autofocus mode, increase the font size and use Bold font next tab. Once finished, the project can be saved to file and resumed later, or printed. EQ: Constant Coefficients I want to find constant coefficients for the equation: \$10x^3+25x^2-26x+19=0\$ so: \$\begin{cases} 10x^3+25x^ 10(x^3+ax^2+bx+c)+25(x^2+dx^2+ex+f)+-26(x+g)=-19 \end{cases}\$ So I got: \$-(19+25g)=-19\cdot1\$ and \$-19+10g=0\$ but how to proceed from here? A: We get \$g=-1/10\$ and then we get \$\$ 10x^3 + 25x^2 - 26x = -19 \$\$ i.e. \$\$ 10x^3 0 \$\$ and we can easily finish it. This invention relates to b7e8fdf5c8

### **TI-Program Editor For Voyage 200 Crack Activation [Latest]**

# **TI-Program Editor For Voyage 200 [Latest 2022]**

Use this software to compile TI-92 project files into executables on the TI-92. This software does not work with TI-92 with the V-Flash. This software does not work with TI-PE software. This software does not work with TI-TI-PE software. This software does not work with TI-PE software. Before using this software, please read carefully the license terms below. By clicking below to accept the license terms, you accept the following terms and Copyright Act (DMCA), disclaimers, Limitations of liability, and limitations on remedies. General 1. NO CONTRACT. TI-Program Editor for Voyage 200 is provided 'AS IS' WITH NO WARRANTIES, EXPRESSED OR IMPLIED. You may use t application and modifying it if you like, but you are not obligated to do that. 2. NO WARRANTIES. TI-Program Editor for Voyage 200 is provided as an 'AS IS' product. You assume the risk of using it. TI-Program Editor for V WARRANTIES, EXPRESSED OR IMPLIED, INCLUDING, WITHOUT LIMITATION, THE IMPLIED WARRANTIES OF MERCHANTABILITY, FITNESS FOR A PARTICULAR PURPOSE, NON-INFRINGEMENT AND NON-INTERFERENCE WITH PROPRIETARY RIGHTS. 3. LIMITATION OF LIABILITY. TI-Program Editor for Voyage 200 is made available subject to the following conditions: (a) TI-Program Editor for Voyage 200 is provided 'AS IS' WITHOUT WARRANTY OF ANY KIND, including, WITHOUT LIMITATION, WARRA PARTICULAR PURPOSE, NON-INFRINGEMENT AND NON-INTERFERENCE WITH PROPRIETARY RIGHTS. (b) IN NO EVENT SHALL TI, ITS DIRECTORS, OFFICERS, EMPLOYEES, OR LICENSORS BE LIABLE OR RESPONSIBLE FOR ANY DAMAGES, INCLUDING, WITHOUT LIMITATION, ANY DIRECT, INDIRECT, INCIDENTAL, CONSEQUENTIAL, SPECIAL, PUNITIVE OR OTHER LOSSES, EXEMPLARY OR OTHER CAUSE OF ACTION, ARISING OUT OF OR IN CONNECTION WITH YOUR USE OF OR INA

## **What's New in the TI-Program Editor For Voyage 200?**

Texas Instruments.TI-Program Editor for Voyage 200 allows you to design and work with Voyage 200 projects by triggering 668 functions that you can use in your programs. TI-Program Editor for Voyage 200 PDF manual download Editor for Voyage 200 text and HTML manual download with search code: TI-Program Editor for Voyage 200 manual download: TI-Program Editor for Voyage 200 Video Tutorials: TI-Program Editor for Voyage 200 Screenshots: TI-Pro Review: user satisfaction with the KT-EDC web-based medical summaries and electronic patient records. A two-phased study was conducted to assess user satisfaction with Internet access to electronic patient records and medi that these two sources of patient information were valued similarly as two sources of patient information. In the first phase, five possible attributes of these electronic patient records were measured with a Likert scale with results from a survey of a random sample of the user population. In the second phase, users of the information sources completed one of two pre-/post-surveys of patient information usage. Results revealed that the imp the information to patients, including time saved, anonymity, privacy, rapid access, and ease of use, was relatively similar across information sources. User satisfaction with web-based access to summary information was co attributes, including "convenience and availability of summary information." The findings suggest that electronic patient records and summary electronic data sources may be used interchangeably, provided that key attribute privacy are maintained.Evidence for unique roles for cytochrome P450 in the biosynthesis of hydroxylated derivatives of camphor. We have investigated the roles of cy

## **System Requirements For TI-Program Editor For Voyage 200:**

Minimum: OS: Windows 7 (64-bit), Windows 8 (64-bit) or Windows 10 (64-bit) CPU: Intel Core 2 Duo E6600 / AMD Phenom X2 9950 Memory: 2 GB RAM Hard Disk: 13 GB Video Card: nVidia GeForce GTX 285, ATI Radeon HD 4850 (1 GB VRA Additional Notes: Games installed with Steam must be in your Steam library. Do not install to

#### Related links:

- <https://www.dancesocksbcn.com/advert/time-scheduler-crack-for-windows/> [https://totallights.com/wp-content/uploads/2022/07/Super\\_X\\_Desktop\\_virtual\\_Manager.pdf](https://totallights.com/wp-content/uploads/2022/07/Super_X_Desktop_virtual_Manager.pdf) [https://www.lebanontownhall.org/sites/g/files/vyhlif4596/f/pages/birth\\_record\\_request.pdf](https://www.lebanontownhall.org/sites/g/files/vyhlif4596/f/pages/birth_record_request.pdf) <http://freemall.jp/typeaccent-crack-license-code-keygen.html> [https://blacksocially.com/upload/files/2022/07/rFhH2D6dc7JKpa4bmQdU\\_04\\_62e18387419fc1d9711abcd4060460a3\\_file.pdf](https://blacksocially.com/upload/files/2022/07/rFhH2D6dc7JKpa4bmQdU_04_62e18387419fc1d9711abcd4060460a3_file.pdf) <http://dabpaitric.yolasite.com/resources/NXG-Logic-Instructor-LifeTime-Activation-Code-MacWin-2022.pdf> <https://arcmaxarchitect.com/sites/default/files/webform/anvsoft-ipod-movie-maker.pdf> <https://emealjobs.nttdata.com/en/system/files/webform/pc-tools-threat-removal-tool.pdf> [http://www.momshuddle.com/upload/files/2022/07/WQUQSolkxnCbqfl8ODkp\\_04\\_fd36b08b5bac570eff3b5d04a813b6ac\\_file.pdf](http://www.momshuddle.com/upload/files/2022/07/WQUQSolkxnCbqfl8ODkp_04_fd36b08b5bac570eff3b5d04a813b6ac_file.pdf) <http://cyclades.in/en/?p=88127> [http://fitnessbyava.com/wp-content/uploads/2022/07/Box\\_Sync\\_\\_Crack\\_\\_\\_With\\_Keygen\\_Download\\_For\\_PC.pdf](http://fitnessbyava.com/wp-content/uploads/2022/07/Box_Sync__Crack___With_Keygen_Download_For_PC.pdf) [http://truxposur.com/wp-content/uploads/2022/07/Broken\\_X\\_Disk\\_Manager.pdf](http://truxposur.com/wp-content/uploads/2022/07/Broken_X_Disk_Manager.pdf) <https://paydayplus.net/system/files/webform/taimalf907.pdf> <https://www.simonefiocco.com/index.php/2022/07/04/pds-exchange-edb-recovery-crack-license-keygen-free-download-x64-2022-latest/>
- <https://calibikemedia.s3.us-west-1.amazonaws.com/wp-content/uploads/2022/07/03214435/maudari.pdf> <https://www.wir-schule.de/2022/07/04/bing-xml-sitemap-plugin-free-registration-code-win-mac-2022/> [https://stompster.com/upload/files/2022/07/E6Ib7SNViiq29j2XlTKO\\_04\\_fd36b08b5bac570eff3b5d04a813b6ac\\_file.pdf](https://stompster.com/upload/files/2022/07/E6Ib7SNViiq29j2XlTKO_04_fd36b08b5bac570eff3b5d04a813b6ac_file.pdf) <http://clubonlineusacasino.com/iorgsoft-aac-converter-crack-free-mac-win-latest/> <https://wakelet.com/wake/9-k8M8ramKktCzbAgHIxZ>